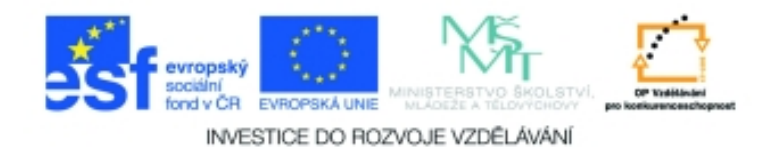

## **Inf-8 MS Excel Anotace k sadě 20 materiálů**

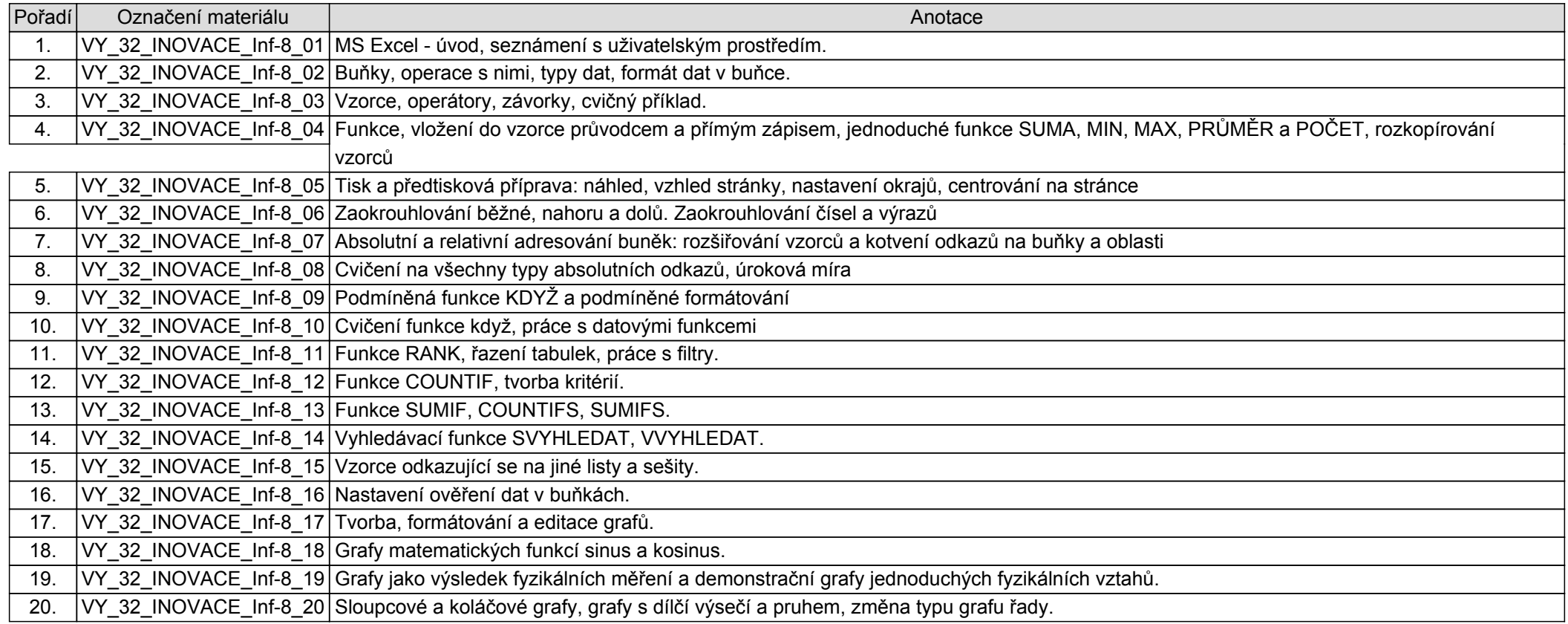